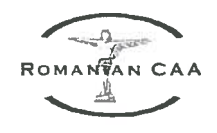

## RAPORTUL ADMINISTRATORILOR aferente Situațiilor Financiare încheiate pentru anul 2015

#### CAP .I. GENERALITĂȚI

Regia Autonomă "Autoritatea Aeronautică Civilă Română, funcționează în baza H.G.nr.405/1993 și are ca obiect de activitate asigurarea aplicării reglementărilor aeronautice naționale și supravegherea respectării lor de către persoanele juridice și fizice, române sau străine, care desfășoară activități aeronautice civile ori proiectează sau execută produse și servicii pentru aviația civilă pe teritoriul României, precum și executarea prevederilor înțelegerilor și acordurilor aeronautice internaționale la care statul român este parte.

În anul 2015, conducerea executivă a fost asigurată de:

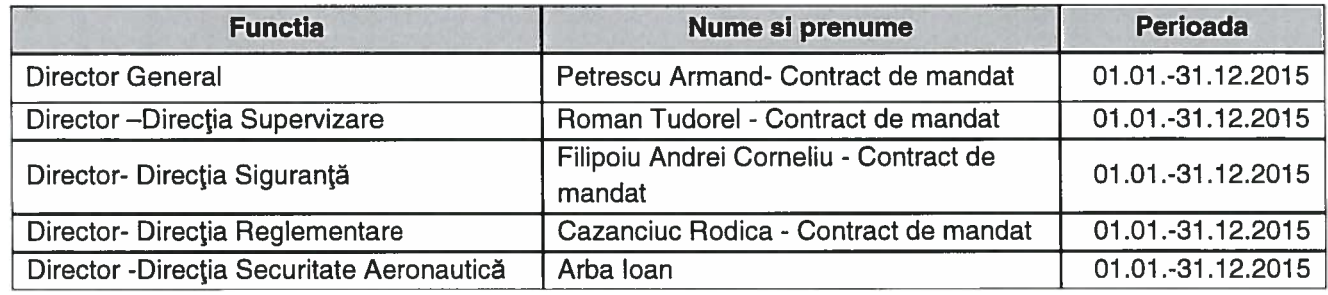

Situațiile financiare sunt întocmite în conformitate cu Legea Contabilității nr.82/1991, Ordinul Ministrului Finanțelor Publice nr. 1802/2014 pentru aprobarea republicata. Reglementărilor contabile privind situațiile financiare anuale individuale și situațiilor financiare anuale consolidate precum si cu prevederile Ordinului MF nr.123/2016 privind principalele aspecte legate de întocmirea și depunerea situațiilor financiare anuale și a raportărilor contabile anuale ale operatorilor economici la unitățile teritoriale ale MFP.

Acestea cuprind:

- 1. Bilant:
- 2. Contul de profit și pierdere;
- 3. Date informative;
- 4. Situația activelor imobilizate;
- 5. Note explicative la situațiile financiare anuale.

#### **CAP.II. DATE PRIVIND BILANTUL CONTABIL**

Întocmirea Bilantului s-a efectuat cu respectarea Reglementărilor Contabile aprobate prin Ordinul OMFP nr. 1802/2014 privind situatiile financiare anuale individuale si situatiilor financiare anuale consolidate. Din datele înscrise în Bilant rezultă următoarele:

#### A. ACTIVE IMOBILIZATE

Activele imobilizate la 31 decembrie 2015 (corectate cu amortizarea calculată la aceeași dată) sunt în valoare de 22.237.542 lei și provin din:

A1. imobilizări corporale în valoare de 22.009.861 lei;

A2. imobilizări necorporale în valoare de 227.681 lei ;

 $-||\cdot||_2 -$ 

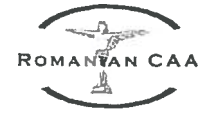

Situația evoluției imobilizărilor în cursul anului 2015 se prezintă astfel:

### A1. Imobilizări corporale

Valoarea imobilizărilor corporale la finele anului 2015 este de 25.103.163 lei și reprezintă valoarea reevaluata respectiv costul de achiziție cu următoarea componență:

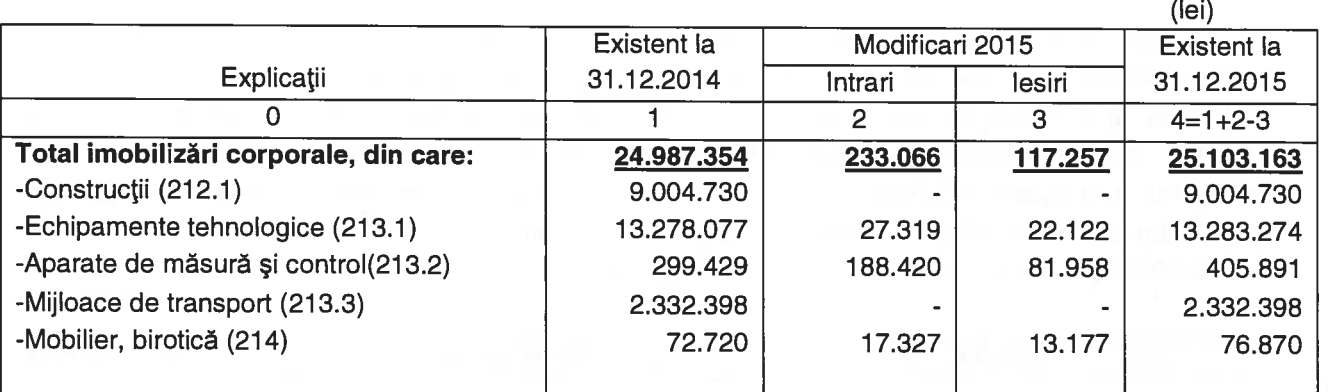

Pentru amortizarea imobilizarilor corporale regia foloseste metoda liniară.

Amortizarea aferentă ieșirilor reprezintă amortizarea aferentă ieșirilor în sumă de 82.861 lei reprezentând amortizarea aferentă imobilizărilor corporale ieșite din evidență prin casare în valoare de 50.401 lei, prin trecere la Mijloace fixe de natura obiectelor de inventar 32.460 lei. Pentru imobilizări corporale s-au calculat amortismente în anul 2015 în sumă totală de 3.093.302 lei.

Situația amortizării pe categorii de active corporale se prezintă astfel:

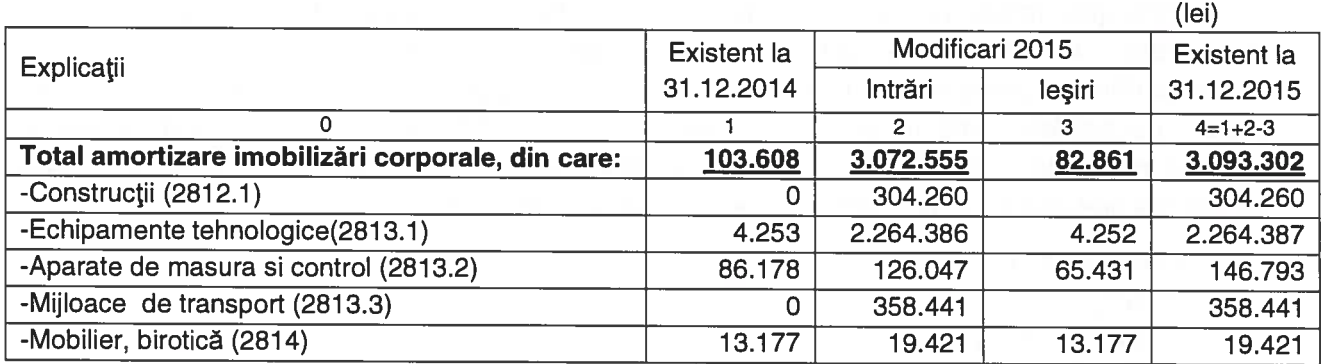

Valoarea netă a imobilizărilor corporale la 31 decembrie 2015 este de 22.009.861 lei și reprezintă valoarea reevaluată respectiv costul de achiziție 25.103.163 lei minus amortizarea cumulată 3.093.302 lei.

Din analiza datelor prezentate mai sus, rezultă că la sfârșitul anului 2015 valoarea neamortizată a imobilizărilor corporale însumează 22.009.861 lei (25.103.163-3.093.302) și se regăsește structurată pe categorii de imobilizări astfel:

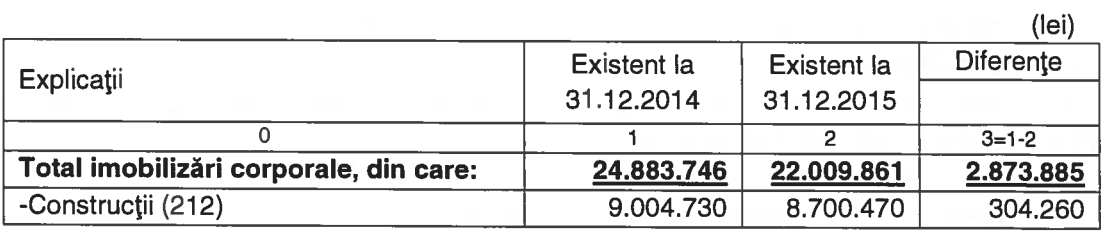

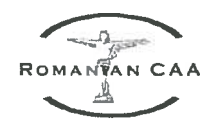

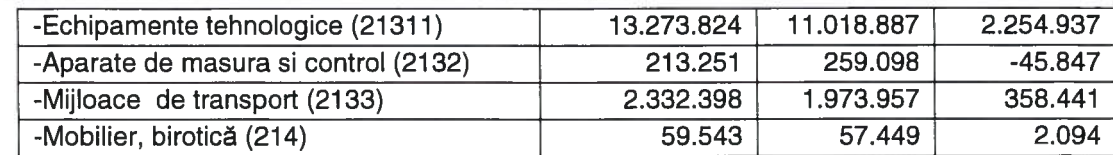

#### A2. Imobilizări necorporale

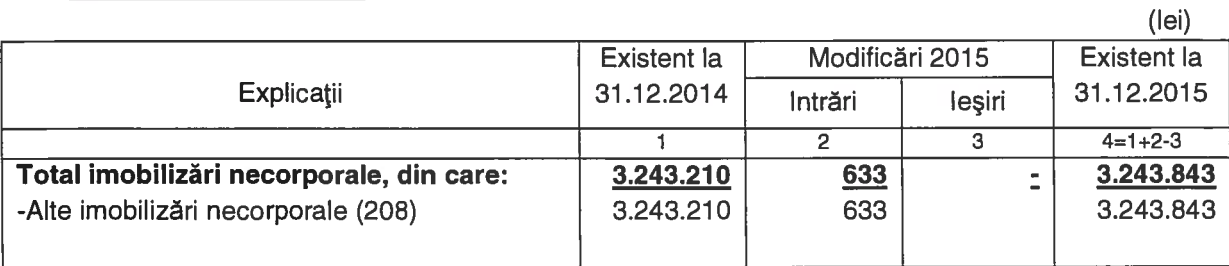

Imobilizările necorporale din contul 208 constau din programe informatice care se amortizează într-o perioadă de 3 ani.

Pentru imobilizările necorporale, până la 31 decembrie 2015 s-au calculat amortismente în valoare de 3.016.162 lei.  $n = N$ 

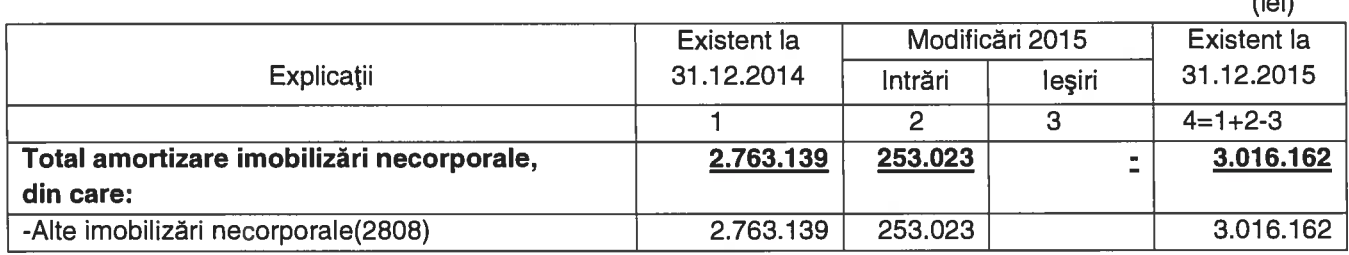

#### **B. ACTIVE CIRCULANTE SI CREANTE**

La 31 decembrie 2015 activele circulante sunt în valoare de 27.467.366 lei. Prezentăm mai jos situația detaliată a activelor circulante:

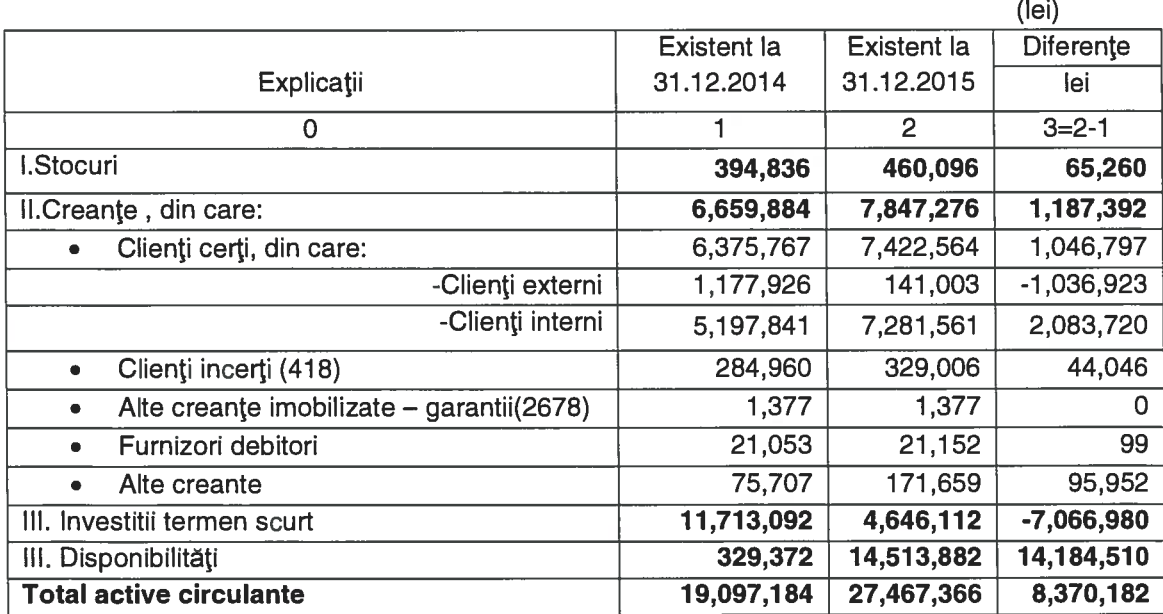

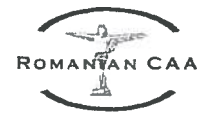

Valoarea totală a clienților neîncasați la 31 decembrie 2015 este de 7.422.564 lei, din care externi în sumă de 141.003 lei și clienți interni în sumă de 7.281.561 lei.

Valoarea totală a clienților incerți în sumă de 329.006 lei reprezintă creanțe aflate în litigii economice pentru care s-au constituit provizioane conform Codului Fiscal.

Alte creanțe - suma de 171.659 lei se regăsește în bilanț la capitolul "alte creanțe" si constă în :

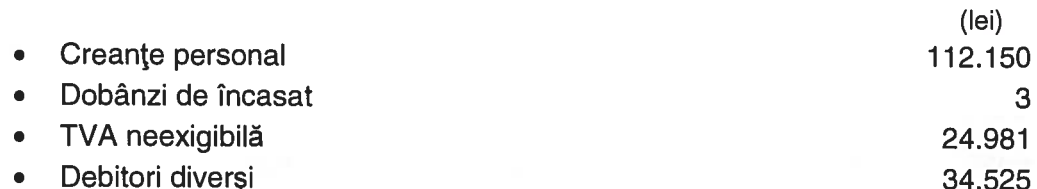

#### C. CHELTUIELI ÎNREGISTRATE ÎN AVANS

Cheltuielile în avans înregistrate la 31 decembrie 2015 sunt în sumă de 118.137 lei și constau din plăți efectuate în anul 2015 aferente anului următor, respectiv pentru bunuri și servicii ce vor fi recunoscute drept cheltuieli în anul 2016:

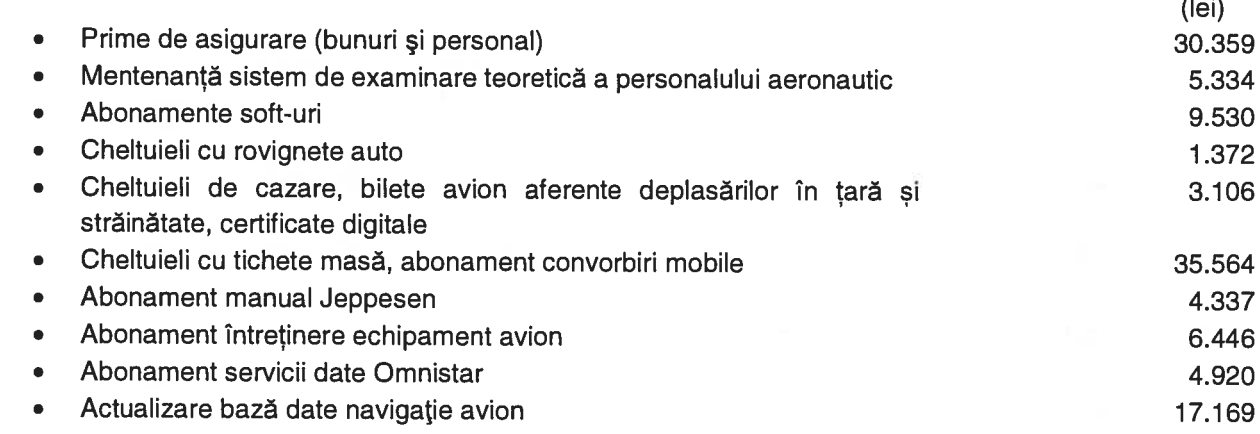

#### D. DATORII CE TREBUIE PLĂTITE ÎNTR-O PERIOADĂ DE UN AN

În conformitate cu OMFP nr. 1802/2014 datoriile cu termen de plată într-o perioadă de până la un an sunt grupate și evidențiate distinct în bilanț, total - 6.242.789 lei. În categoria acestor datorii se regăsesc:

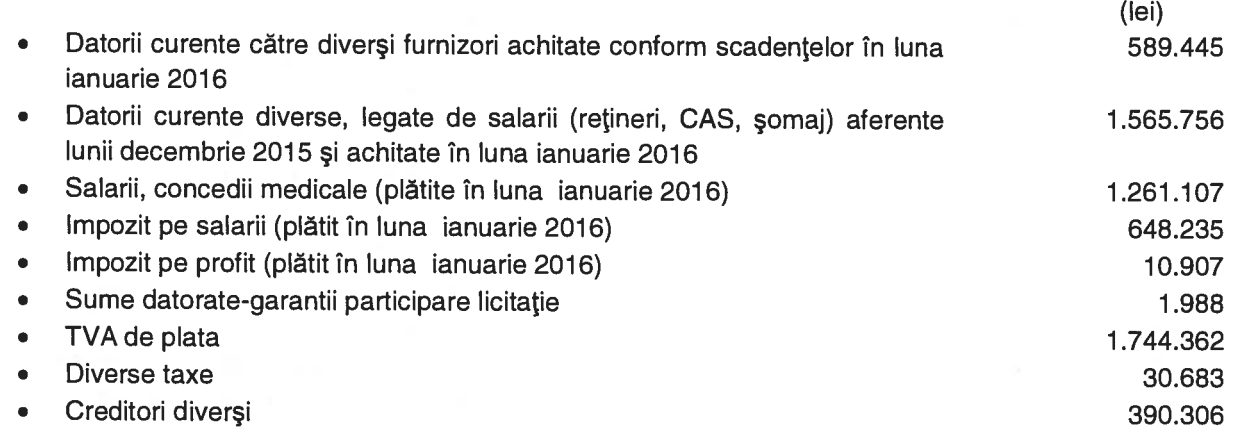

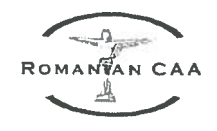

 $\mathbf{a}$ 

### E. PROVIZIOANE:

În anul 2015 AACR a constituit următoarele provizioane în sumă de 7.447.042 lei:

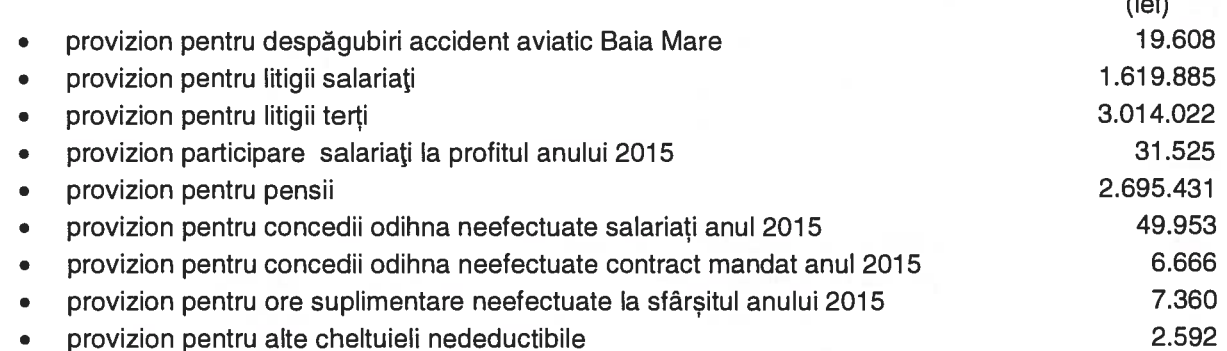

Din provizioanele înregistrate în anii anteriori, în anul 2015 s-a anulat și reluat la venituri suma de 2.651.902 lei fiind constituită pentru:

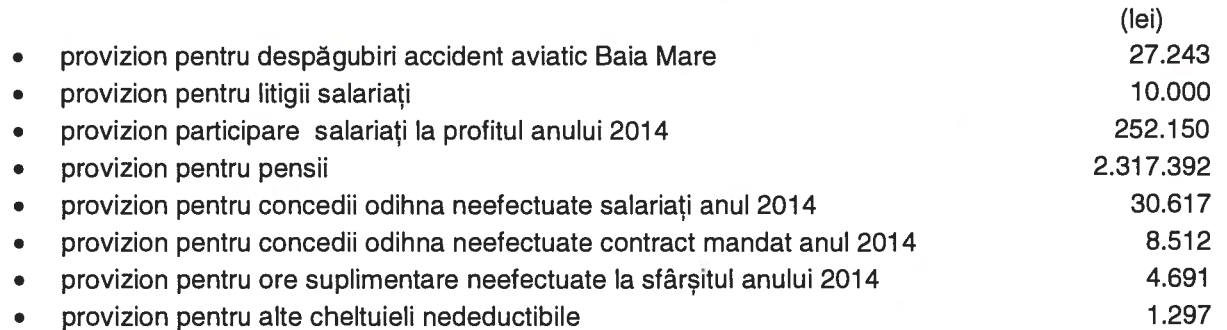

Din totalul provizioanelor constituite în anul 2015 în sumă de 7.447.042 lei, suma de 1.283.830 lei reprezintă provizion constituit pentru litigii cu terții, respectiv cu firma Seqa Internațional Group S.R.L. și suma de 1.700.105 lei reprezintă provizion constituit pentru litigii cu firma CIAS.

Pentru litigiile cu terții - AACR RA este în proces la Tribunalul București, în etapa de fond în calitate de pârâtă și chemată în garanție alături de mai mulți pârâți de către firma Sega International Group S.R.L. Prin urmare a fost constituit un provizion în sumă de 843.677 lei aferent anului 2013 pentru riscul generat de acest dosar, în anul 2014 a fost constituit un provizion în sumă de 2.542.088 lei iar la sfarsitul anului 2015 un provizion in suma de 1.283.830 lei

#### Provizioane pentru pensii

**AACR** Conform Art.61. $(1)$  $lit.a)$ din Contractul Colectiv de Muncă al nr.10369/23801/29.03.2013, Angajatorul suportă din fondul de salarii: o indemnizație la pensionare acordată salariaților cu o vechime neîntreruptă în AACR după cum urmează:

- pentru o vechime in AACR de pana la 5 ani 10 ani, 3 salarii de baza brute negociate;
- pentru o vechime in AACR de la 10 ani la 15 ani, 6 salarii de baza brute negociate;
- pentru o vechime in AACR de peste 15 ani 9 salarii de baza brute negociate.

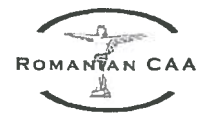

Valoarea provizionului pentru pensii de 2.695.431 lei s-a stabilit de către un specialist în domeniu și s-a calculat luând ca bază un set de ipoteze privind experiența viitoare a regiei. Cele mai importante ipoteze utilizate au fost următoarele:

- indemnizația plătită la pensionare se achită pentru salariații regiei care ajung la vârsta de pensionare stabilită prin acte normative:

- rata de plecare a angajatilor a fost stabilită diferențiat pentru grupe de vârstă distincte, în contextul în care un număr de angajați pleacă din cadrul regiei și nu mai primesc indemnizația;

- indemnizația este evaluată doar pentru persoanele care au statutul de angaiat al regiei la data evaluării provizionului.

#### Provizioane pentru concedii de odihnă neefectuate.

S-a constituit provizion pentru taxele și impozitele angajatorului aferente concediilor de odihnă pentru anul 2015 care se vor efectua în anul 2016 în valoare de 49.953 lei.

Pentru litigiul cu membrii familiilor implicate în accidentul de la Baia Mare. AACR a fost obligată la plata unor despagubiri lunare. AACR a constituit un provizion în valoare de 19.608 lei. calculat prin înmultirea sumei aferente despăgubirilor lunare cu numarul de luni până la care se vor efectua aceste plăti, conform Hotărârilor Judecătoresti.

Pentru litigiile de muncă cu salariații având ca obiect plata unor drepturi salariale s-au constituit provizioane în valoare de 1.619.885 lei.

#### F. CAPITALURI PROPRII

Capitalurile proprii ale AACR la 31 decembrie 2015 sunt în valoare de 31.088.214 lei:

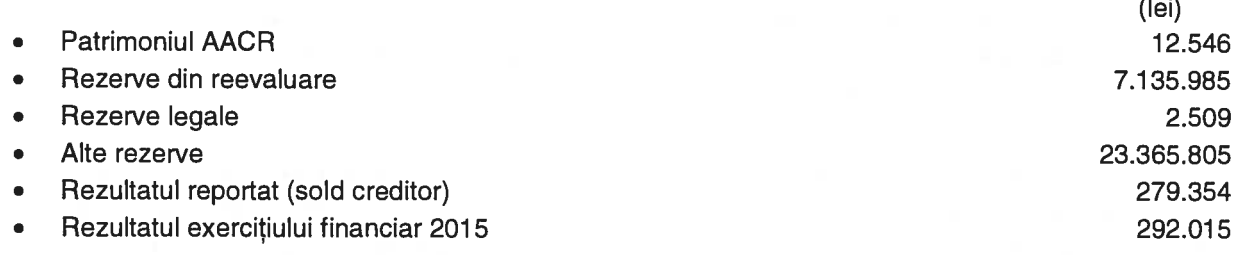

#### **CAP.III. CONTUL DE PROFIT ȘI PIERDERE**

La 31 dec. 2015 AACR a realizat profit brut în sumă de 1.458.441 lei. Veniturile totale și cheltuielile totale rezultate în urma ajustărilor cu provizioanele și ajustărilor de valoare a activelor imobilizate și circulante efectuate conform contului de profit și pierdere se prezintă astfel:

venituri totale 52.096.560 lei

cheltuielile totale 50.638.119 lei.

Profit brut contabil 1.458.441lei Impozit pe profit 1.166.426 lei Profit net 292.015 lei

Prin aplicarea reglementărilor fiscale, profitul impozabil la finele anului raportat este de 7.290.165 lei. Prezentăm mai jos elementele luate în calcul la determinarea acestuia înainte de constituirea provizionului aferent participării salariatilor la profit :

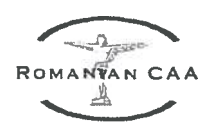

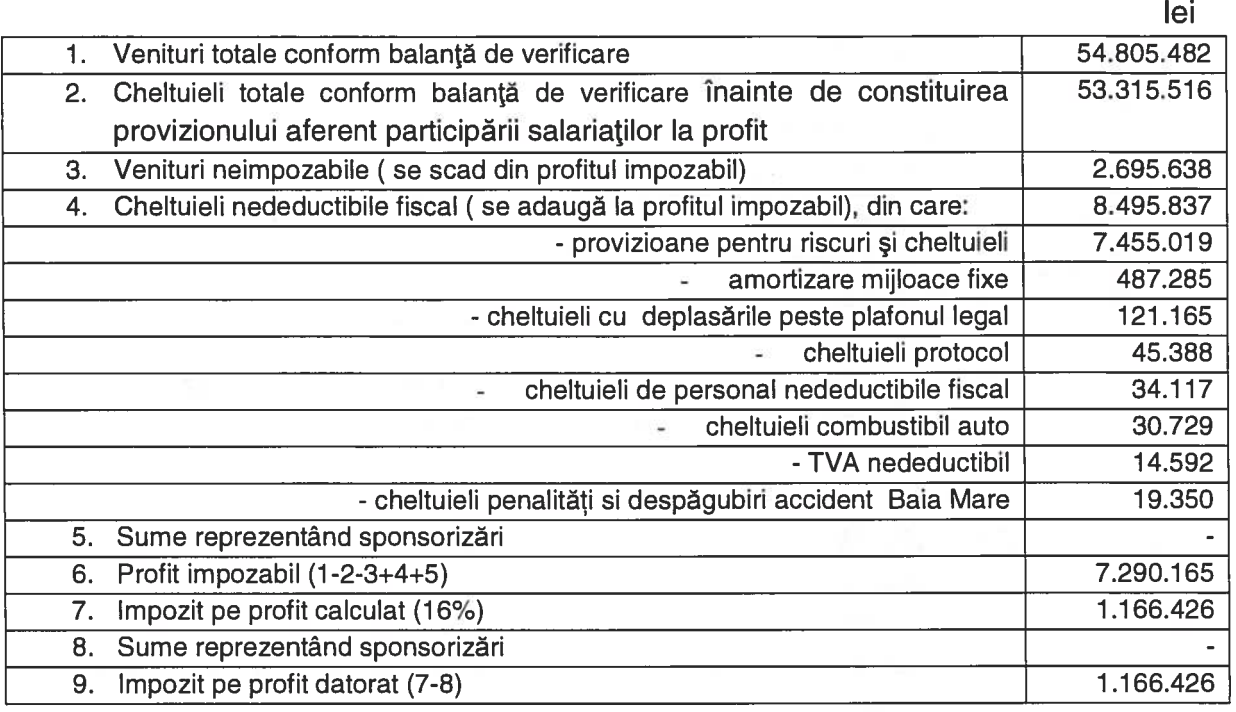

Profitul net de repartizat pentru anul 2015: 292.015 (1.458.441 lei profit brut -1.166.426 lei impozit pe profit).

#### Constituire provizion aferent participării salariaților la profitul anului 2015

Venituri totale conform balanței de verificare: 54.805.482 lei; Cheltuieli totale conform balanței de verificare (inclusiv impozitul pe profit): 54.481.942 lei; Profit net înainte de constituirea provizionului: 323.540 lei.

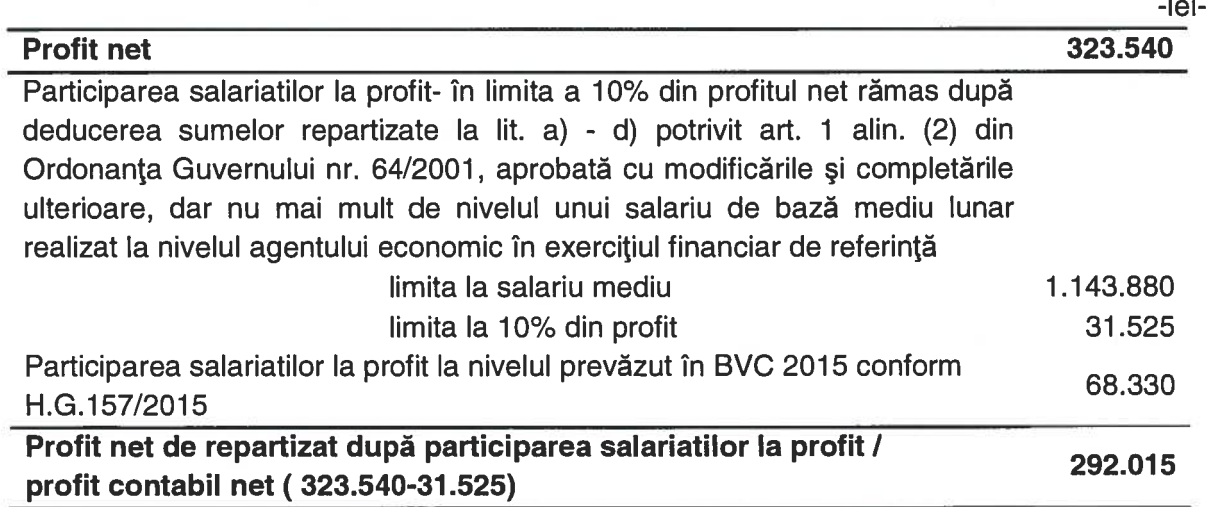

Se propune Consiliului de Administrație repartizarea profitului conform prevederilor Ordonanței Guvernului nr. 64/2001 privind repartizarea profitului la societățile naționale, companiile naționale și societățile comerciale cu capital integral sau majoritar de stat, precum și la regiile autonome, aprobată cu modificările și completările ulterioare.

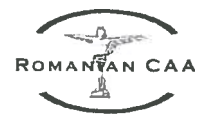

Astfel profitul contabil net în sumă de 292.015 lei se propune a fi repartizat astfel:

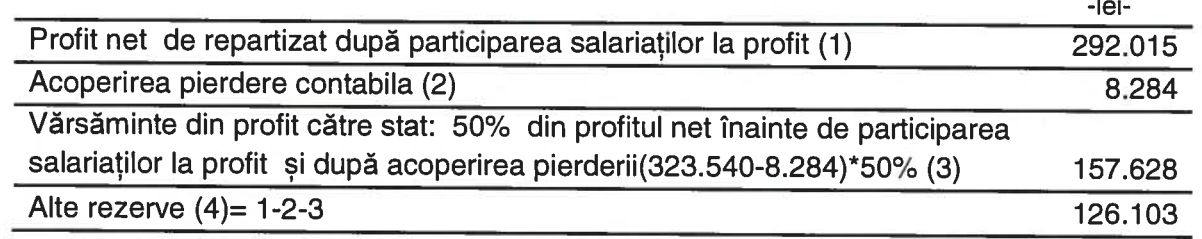

Rezultatul nefavorabil provenit din corectarea erorilor contabile prezintă sold în suma de 8.284 lei care se propune a fi repartizat la "alte rezerve" cu data aprobării situațiilor financiare aferente anului 2015.

**CAP. IV. DATE INFORMATIVE** (componentă a Situațiilor financiare)-prezintă diferite informații privind: subventii încasate, creante comerciale în sume brute și creante restante, tichete de masă acordate, disponibilități în contul curent în lei și în valută, datorii, cheltuieli cu colaboratorii, vărsăminte la bugetul de stat, respectiv informații despre numărul mediu de salariați realizat în anul 2015 comparativ cu anul 2014.

CAP. V. SITUATIA ACTIVELOR IMOBILIZATE (componentă a situațiilor financiare) – prezintă structura imobilizărilor, a amortizării acestora și respectiv provizioanele pentru deprecierea imobilizărilor.

#### **CAP.VI. REALIZAREA BUGETULUI DE VENITURI ȘI CHELTUIELI**

Bugetul de venituri și cheltuieli pentru anul 2015 al AACR - R.A. a fost aprobat prin Hotărârea Guvernului nr. 157 din 11/03/2015 publicată în Monitorul Oficial, Partea I nr. 175 din 13/03/2015.

Rezultatele financiare ale anului 2015 se încadrează în prevederile legale în vigoare respectiv prevederile O.G. nr.26/2013, art.10 lit.b) " în cazul în care se înregistrează depăsiri sau nerealizări ale veniturilor totale aprobate, se pot efectua cheltuieli totale proportional cu gradul de realizare a veniturilor totale, cu încadrarea în indicatorii de eficiență aprobați"; ceea ce s-a înregistrat în executia exercitiului financiar 2015.

#### Activitatea de exploatare: Anexa nr.1- rd.2 respectiv rd. 8

#### 1) Venituri din exploatare:

La 31 decembrie 2015, execuția veniturilor din exploatare a fost în sumă de 49.821,41 mii lei realizându-se în procent de 102,43 % comparativ cu nivelul aprobat și cuprind:

1.1 venituri din producția vândută - 49.753,39 mii lei:

1.2 alte venituri din exploatare 68,02 mii lei;

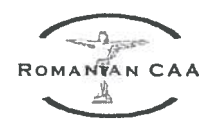

#### $1.1$ Venituri din producția vândută

Principalele surse de obtinere a veniturilor din producția vândută au fost: supervizarea furnizării serviciilor de navigație aeriană, a managementului spațiului aerian și a managementului fluxurilor de trafic aerian, inspecția și verificarea din zbor a mijloacelor PNA-Tc cu aeronava proprie, activități în domeniul securității aeronautice, supravegherea menținerii obiectivelor necesare siguranței pasagerilor pe aeroporturi, certificarea personalului aeronautic, alte avize, autorizări, certificări și servicii aeronautice. (prezentate in Anexa nr.2 la Execuția BVC 2015 -Detalierea indicatorilor economico-financiari prevăzuți în bugetul de venituri și cheltuieli).

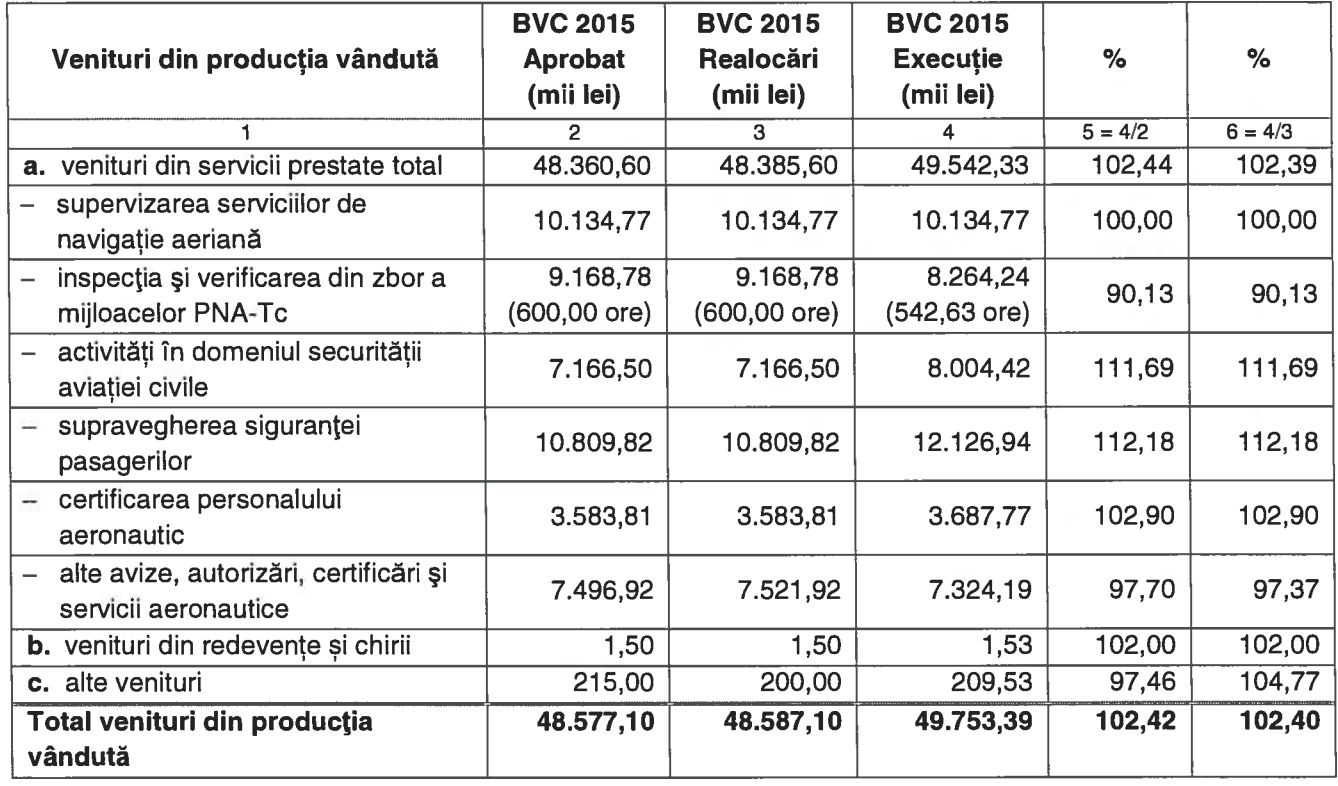

În structură, veniturile din producția vândută s-au realizat după cum urmează:

- Pentru activitatea de "Supervizare a serviciilor de navigație aeriană" încasările s-au realizat în conformitate cu procentele stabilite prin contractele de mandat încheiate între AACR și ROMATSA.

- La capitolul "Inspectia si verificarea din zbor a mijloacelor PNA-Tc" s-au efectuat în anul 2015 un număr de 542,63 ore de zbor fată de un volum anual aprobat de 600 de ore.

- La capitolele "Activități în domeniul securității aeronautice" și "Supravegherea siguranței pasagerilor" au fost înregistrați în anul 2015 un număr mai mare de pasageri îmbarcați față de estimări, fapt ce conduce la o crestere a veniturilor prognozate cu 11,69%, respectiv cu 12,18%.

- Veniturile capitolelor "Cerificarea personalului aeronautic" și "Alte servicii aeronautice" au fost influențate de factorul de periodicitate și repetabilitate, având strânsă legătură cu trendul domeniului aeronautic intern si volumul cererii de prestare de servicii din partea clienților AACR.

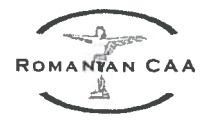

- Alte venituri în valoare de 209,53 mii lei, reprezintă venituri din recuperarea cheltuielilor de deplasare efectuate de inspectorii regiei, în țară și străinătate, conform convențiilor și contractelor încheiate cu agenții aeronautici.

1.2 Alte venituri din exploatare în valoare de 68,02 mii lei reprezintă venituri realizate din alte surse: penalități creanțe neîncasate, recuperări cheltuieli executare, prime casare, imputații.

#### 2) Cheltuieli din exploatare:

La 31 decembrie 2015, execuția cheltuielilor de exploatare a fost în sumă de 48.544,14 mii lei comparativ cu nivelul aprobat.

Execuția acestora comparativ cu bugetul aprobat se prezintă în structură după cum urmează:

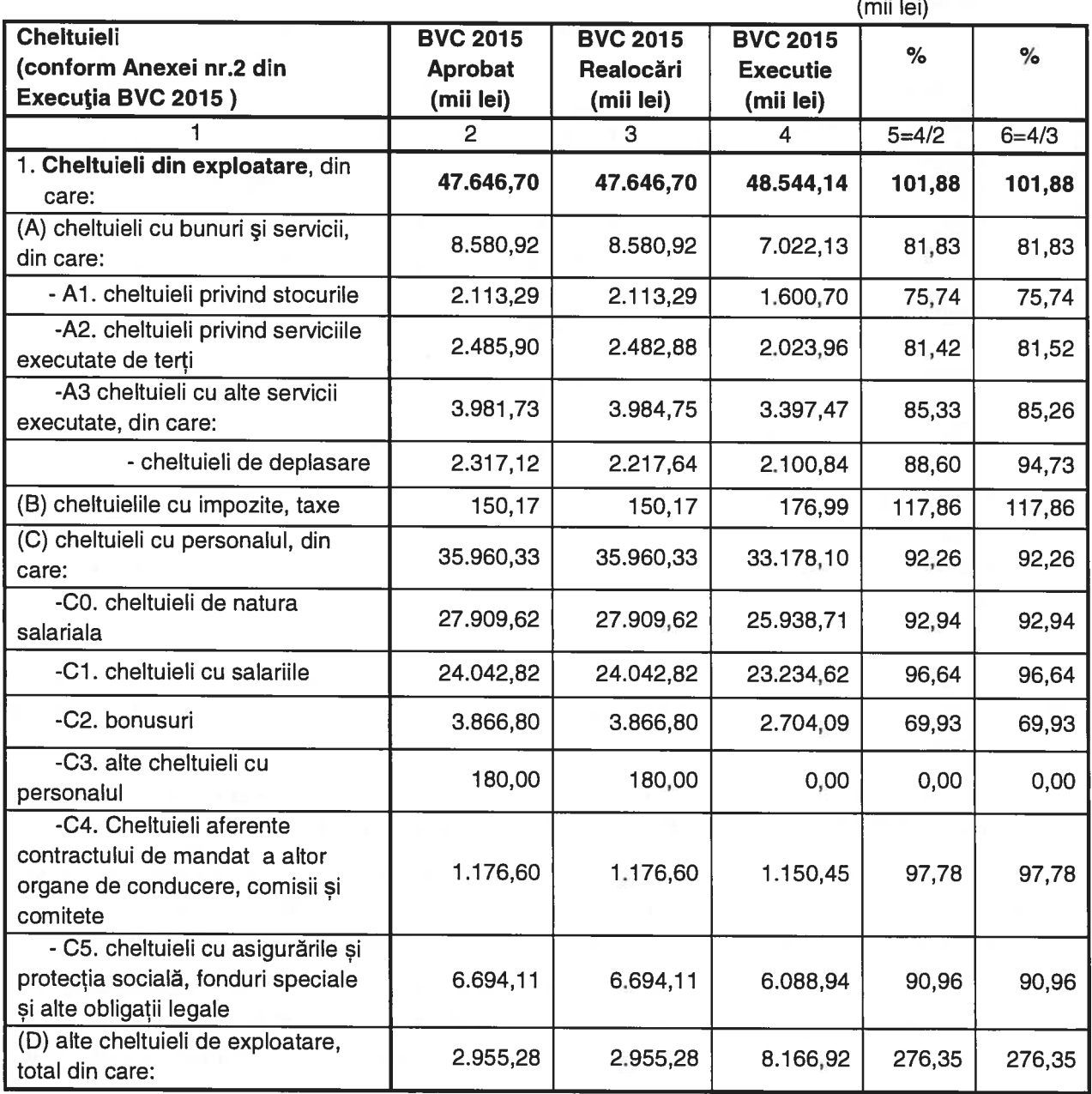

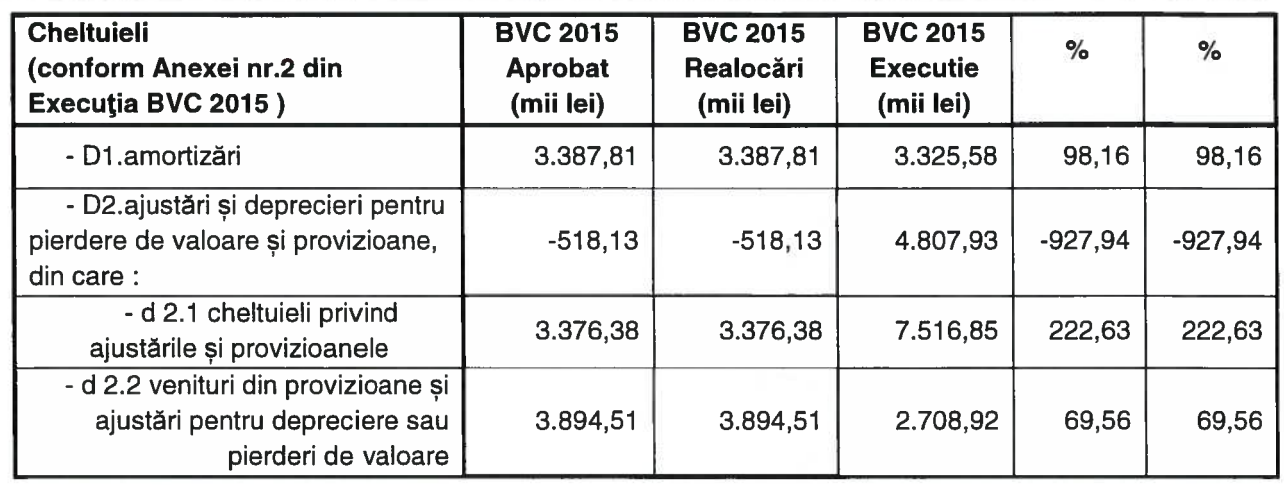

În execuție s-au înregistrat depășiri față de nivelul aprobat la următoarele capitole de cheltuieli::

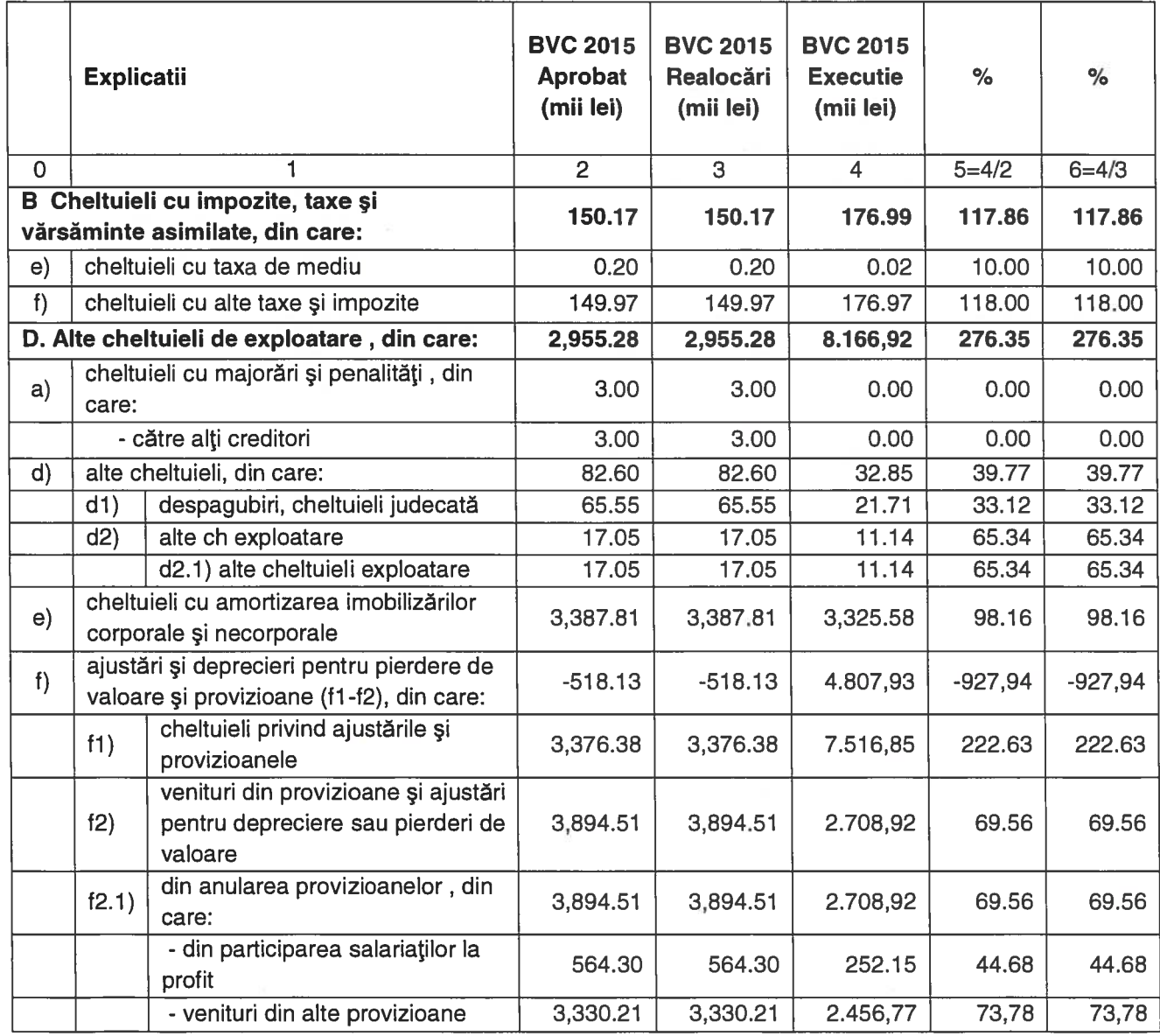

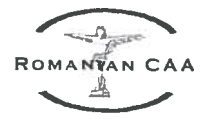

- B) Cheltuieli cu impozite, taxe si varsaminte asimilate-conform Anexei nr.1,rd 10, respectiv Anexa nr. 2, rd. 79 la BVC 2015:

La acest capitol de cheltuieli s-au înregistrat depăsiri cu 26,82 mii lei fată de nivelul aprobat pentru anul 2015 datorită în mare parte taxei judiciare de timbru în valoare de 25,54 mii lei achitată în luna noiembrie 2015 pentru dosarul nr. 13097/3/2013, părtile în dosar fiind CIAS. CNAB si AACR. Curtea de Apel București a soluționat apelurile promovate, astfel: Admite apelul formulat de apelanta-chemată în garanție Autoritatea Aeronautică Civilă Română R.A. împotriva încheierii de ședință din data de 26.02.2015 si a sentinței civile nr. 1470/26.03.2015. Respinge ca nefondat apelul formulat de apelanta-pârâtă Compania Națională Aeroporturi București SA împotriva sentinței civile nr. 1470/26.03.2015.si Obligă apelanta-pârâtă Compania Natională Aeroporturi București SA la plata către apelanta-chemată în garanție Autoritatea Aeronautică Civilă Română R.A. a sumei de 25.537,21 lei, cu titlu de cheltuieli de judecată în apel.

- D) Alte cheltuieli de exploatare - conform Anexei nr.1,rd 19, respectiv Anexa nr. 2, rd. 120 la **BVC 2015:** 

La acest capitol de cheltuieli s-au înregistrat depășiri cu 5.211,64 mii lei față de nivelul aprobat datorită provizioanelor constituite la sfârșitul anului care au fost mai mari decât sumele prevăzute la întocmirea BVC 2015 astfel:

- creșterea sumei alocate constituirii provizionului pentru pensii de 2.695.43 mii lei stabilit de către un actuarist specialist în domeniu; Conform Art.61.(1) lit.a) din Contractul Colectiv de Muncă al AACR nr.10369/23801/29.03.2013, Angajatorul suportă din fondul de salarii o indemnizație la pensionare acordată salariaților cu o vechime neîntreruptă în AACR după cum urmează:

-pentru o vechime in AACR de pana la 5 ani 10 ani, 3 salarii de bază brute negociate: -pentru o vechime in AACR de la 10 ani la 15 ani, 6 salarii de bază brute negociate;

-pentru o vechime in AACR de peste 15 ani, 9 salarii de bază brute negociate.

- constituirea de provizioane suplimentar față de nivelul aprobat în sumă totală de 1.619,88 mii lei pentru cheltuielile cu drepturile salariale care ar fi acordate în baza unor hotărâri judecătoresti, astfel:

Dosar nr.38570/3/2014 (11 salariați) - provizion 678,68 mii lei Dosar nr.22148/3/2015 (2 salariați) - provizion 223,18 mii lei Dosar nr.22149/3/2015 (1 salariat) - provizion 51,56 mii lei Dosar nr.17893/3/2014 (1 salariat) - provizion 60,00 mii lei Dosar nr.9404/3/2015 (16 salariati) - provizion 606,46 mii lei Total 1.619,88 mii lei

- constituirea unui provizion pentru litigiu comercial SEQA pentru dosar nr. 1690/3/2013 în valoare de 1.283,83 mii lei (având în vedere faza în care se află dosarul - etapa de fond, nefiind încă administrate probele).

- constituirea unui provizion pentru litigiu CIAS pentru dosar nr. 189/3/2013 reprezentând diferența față de sumele constituite la sfârșitul anului 2014 din sumele încasate de AACR RA în perioada 01.01-30.04.2010 în valoare de 1.283,36 mii lei și 416,75 mii lei reprezentând dobânda aferentă perioadei 01.04-15.11.2010.

Constituirea de provizioane peste nivelul aprobat în anul 2015 nu afectează realizarea indicatorilor de performanță prevăzuți în Bugetul de Venituri și Cheltuieli aprobat pentru anul 2015.

Ajustări privind provizioanele f): - se prezintă mecanismul de constituire a cheltuielilor și repunere pe venituri în funcție de evenimentele desfășurate pe parcursul exercițiului financiar 2015. Acestea cuprind: ajustări de valoare privind activele circulante si ajustări privind provizioanele.

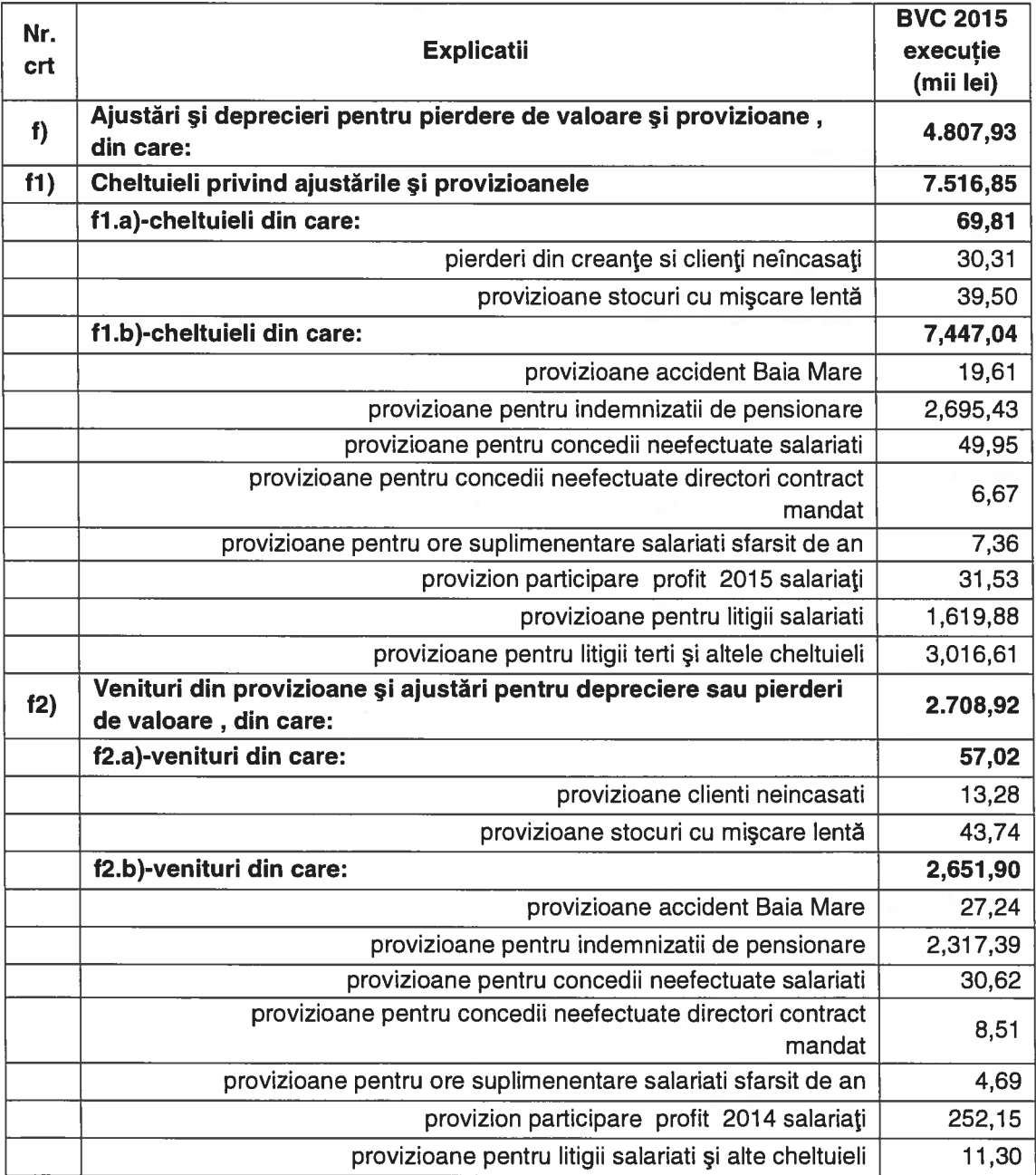

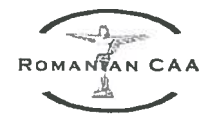

#### 3. Activitatea financiară: Anexa nr. 1 - rd. 5 respectiv rd. 20

Veniturile financiare realizate în anul 2015 în sumă de 2.275,15 mii lei, au înregistrat o creștere comparativ cu nivelul aprobat cu 248,65 %, la fel si cheltuielile financiare au înregistrat o creștere față de nivelul aprobat în sumă de 2.093,98 mii lei, la finele exercițiului financiar s-a obținut profit din activitatea financiară în sumă de 181,17 mii lei.

Structura veniturilor/cheltuielilor financiare înregistrate la 31.12.2015 se prezintă astfel:

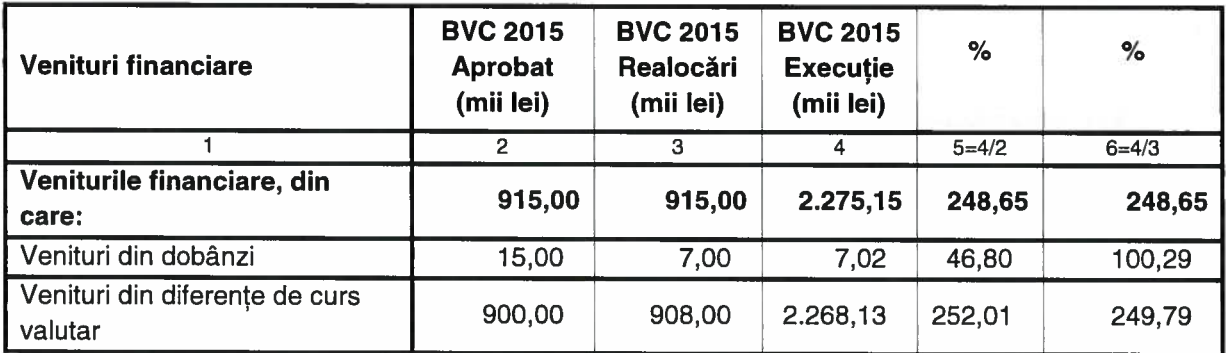

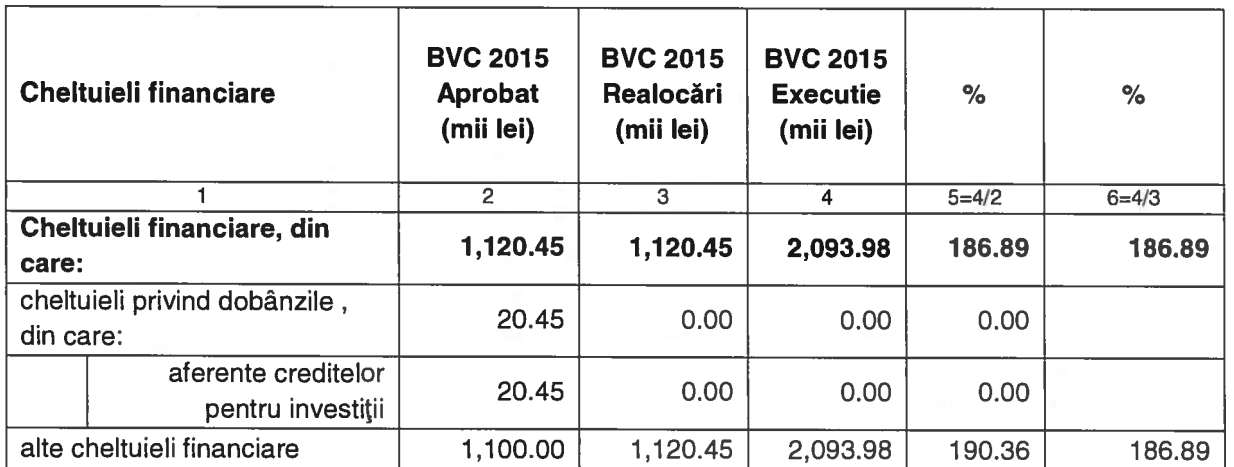

#### 4. Bugetul activității de investiții

La capitolul investiții, din totalul de 10,548,10 mii lei bugetat pentru anul 2015, s-au realizat investitii de 199,30 mii lei.

În totalul aprobat de 10.548,10 mii lei pentru anul 2015, AACR RA a avut cuprins la capitolul investiții în curs, achiziționarea unei aeronave noi privind activitatea de verificări din zbor a mijloacelor PNA-Tc în sumă totală de 9.782,61 mii lei. Această achizitie se află încă în curs de elaborare a documentației de achiziție. Totodată suma alocată pentru anul 2015 a fost suplimentată cu suma prevăzută în Proiectul de BVC pentru anul 2016.

Finanțarea investițiilor s-a realizat din surse proprii.

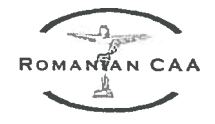

#### **CAP. VII. PRINCIPALII INDICATORI ECONOMICO-FINANCIARI**

În vederea analizei situației financiare pe baza indicatorilor economici se prezintă tabelul centralizator privind elementele componente ale activului și pasivului bilanțului contabil pe anii 2014 și 2015.

**Bilantul contabil** 

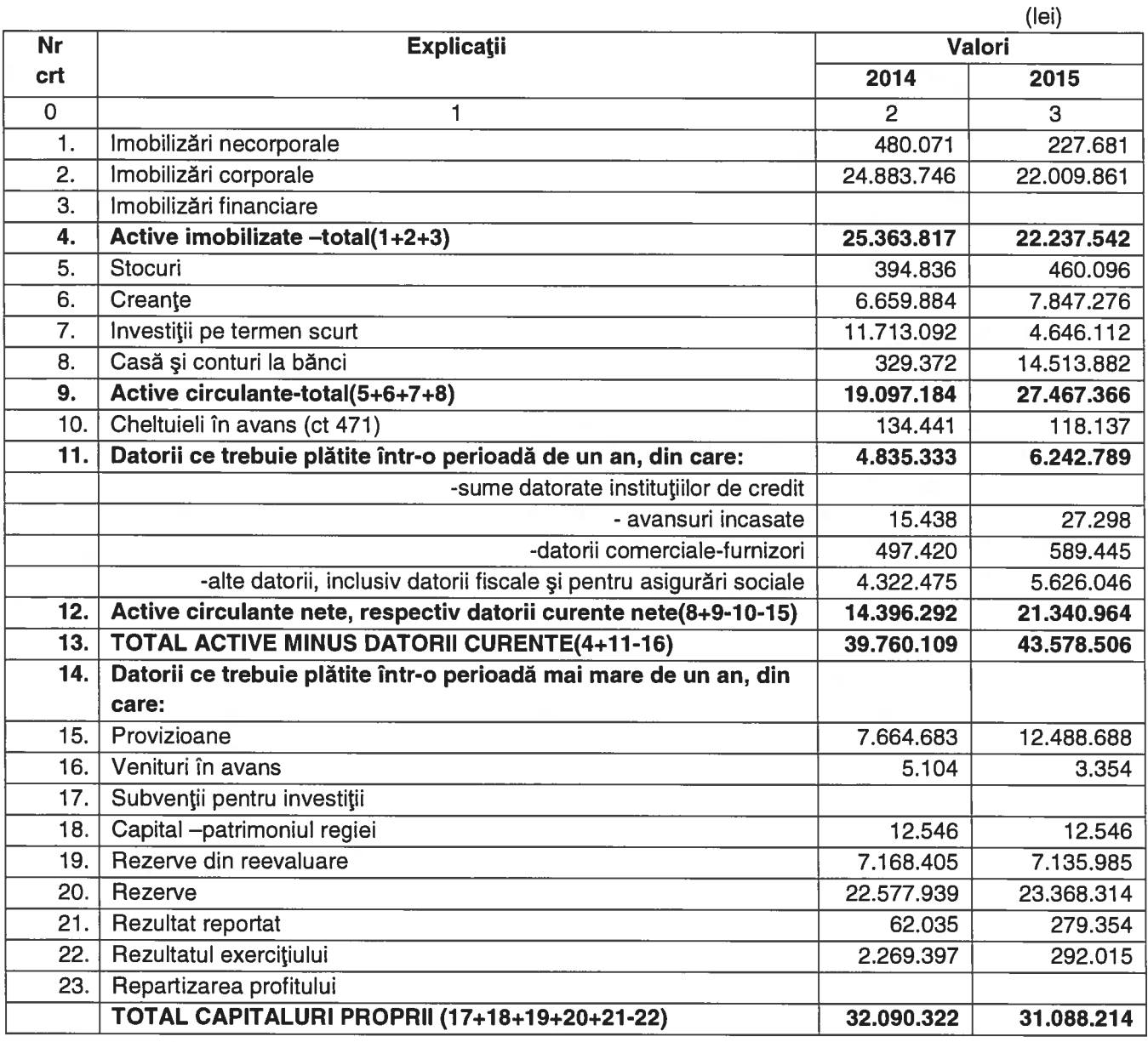

#### **INDICATORI ECONOMICO - FINANCIARI**

Indicatorii pot fi grupați in câteva categorii; fiecare reflectă un anumit aspect al performantei sau poziției financiare.

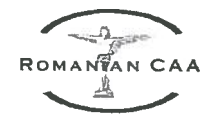

1. Indicatorii de lichiditate se refera la capacitatea entității de a-si respecta obligațiile financiare pe termen scurt. Pentru supravietuirea unei entități, este vital ca ea sa aibă suficiente resurse lichide disponibile pentru a se achita de obligatiile ajunse la scadenta.

In mod curent se folosesc următorii indicatori:

- rata lichidității curențe:
- rata testului acid.

Active curente (circulante) 27.467.366 Datorii curente (sub 1 an) 6.242.789

b) Testul acid (lichiditatea imediata) reprezintă un test de lichiditate mai riguros. Se poate argumenta ca, pentru multe entităti, stocul disponibil nu poate fi transformat rapid in numerar.

Active curente(circulante) - Stocuri 27.007.270 Datorii curente 6.242.789

Nivelul minim al acestui indicator este declarat adesea 1,0 (sau 1:1). Totuși la multe entități, considerate cu lichiditate adecvata, nu este iesit din comun ca rata testului acid sa fie sub 1,00, fără ca asta sa provoace o problema de lichiditate.

Interpretarea indicatorilor de lichiditate trebuie sa fie făcută cu o atentie deosebita.

E posibil ca cifrele din bilanțul contabil sa nu fie reprezentative pentru pozitia lichidității in anul respectiv. Aceasta situatie se poate datora unor factori exceptionali.

Aceste rate nu reflecta dinamica determinata de principiul continuității activității si nicio analiza financiara pe baza de fluxuri de numerar.

#### 2. Indicatori de risc (efectul de levier)

Efectul de levier apare atunci cand o firma e finantata, cel putin partial, prin imprumuturi. Nivelul de indatorare al unei entitati este un factor important de evaluare a riscului.

Efectele pozitive si cele negative ale indatorarii cresc o data cu cresterea ponderii datoriilor in cadrul capitalurilor proprii.

Un grad ridicat de indatorare creste riscul expunerii pentru creditori, dar si cel al indatorarii pentru proprietari, determinand cresterea riscului ca entitatea sa devina insolvabila. Cu toate acestea majoritatea entitatilor au un anumit grad de indatorare.

a) Gradul de indatorare se exprima in general ca un raport intre datoriile totale si activele totale.

Datorii totale 6.242.789  $G_i$  = ----------------------- x 100 = ------------------ x 100 = 12.53% Active totale 49.823.045

Cu cat este mai mare aceasta rata, cu atat riscul este mai mare pentru creditori. Totusi acest indicator nu este o masura a capacitatii reale a entitatii de a-si acoperi datoriile.

#### 3. Indicatori de activitate (indicatori de gestiune)

#### a) Viteza de rotatie a debitelor-clienti

- calculeaza eficacitatea entitatii in colectarea creantelor sale;

- exprima numarul de zile pâna la data la care debitorii isi achita datoriile catre entitate.

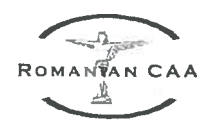

Sold mediu clienti 7.195.603

 $\cdots$  x 365 =  $\cdots$  x 365 =  $\cdots$  x 365 = 52,79 zile

Cifra de afaceri 49.753.392

O valoare in creștere a indicatorului poate indica probleme legate de controlul creditului acordat clientilor si, in consecintă, creante mai greu de încasat (clienti rau platnici).

b) Perioada de plata a datoriilor comerciale (numar de zile), exprima numarul de zile de creditare pana la care AACR a achitat datoriile comerciale.

Sold mediu furnizori 543.433 Cifra de afaceri 49.753.392

c) Viteza de rotatie a activelor imobilizate evaluează eficacitatea managementului activelor imobilizate prin examinarea valorii cifrei de afaceri generata de o anumita cantitate de active imobilizate.

Cifra de afaceri 49.753.392 Active imobilizate 22.237.542

d) viteza de rotatie a activelor totale evalueaza eficacitatea managementului activelor totale prin examinarea valorii cifrei de afaceri generata de o anumita cantitate de active totale.

Cifra de afaceri 49.753.392  $\frac{1}{2}$  = 0.999 Total active 49.823.045

4. Indicatori de profitabilitate - exprima eficienta entitatii in realizarea de profit din resursele disponibile

a) rentabilitatea capitalului angajat - reprezinta profitul pe care il obtine entitatea din banii investiti in afacere:

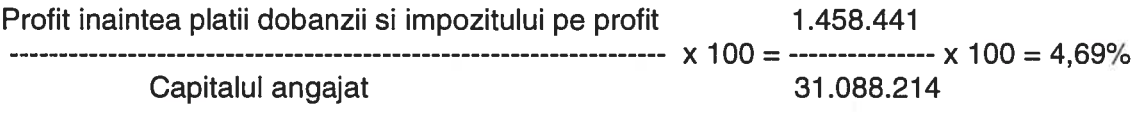

unde capitalul angajat se refera la banii investiti in entitate atat de catre actionari, cat si de creditorii pe termen lung si include capitalul propriu si datoriile pe termen lung sau active totale minus datorii curente.

Profit din exploatare 1.277.274 b) Rentabilitatea economica (R<sub>e</sub>) = --------------------------- x 100 = --------------- x 100 = 2,56% **Total active** 49.823.045

Cea mai simpla forma de analiza a profitabilitatii este de a raporta profitul din exploatare obtinut la volumul activelor totale din bilantul contabil.

Rata rentabilitatii economice trebuie sa fie superioara ratei inflatiei; ea trebuie sa permita reinnoirea si cresterea activelor intr-o perioada de timp cat mai scurta.

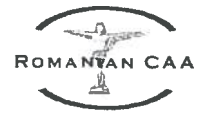

Profit net 292.015 c) Rentabilitatea financiara( $R_i$ ) =  $\cdots$   $\cdots$ Capitaluri proprii 31.088.214

Rata rentabilitatii financiare (rentabilitatea capitalurilor proprii totale) exprima capacitatea capitalurilor proprii de a produce profit.

Profit brut 1.458.441 d) Rata profitului (R<sub>p</sub>) = -------------------- x 100 = ---------------- x 100 = 2,93% Cifra de afaceri 49.753.392

e) Solvabilitatea patrimoniala (Sp) reprezinta gradul in care entitatile pot face fata obligatiilor de plata.

Solvabilitatea este considerata buna, cand rezultatul obtinut depaseste 30%, indicand ponderea surselor proprii in totalul pasivului.

Capital propriu 31.088.214  $S_p =$  ---------------------- x 100 = ----------------- x 100 = 62,40% **Total pasiv** 49.823.045

#### Cap. VIII. ORGANIZAREA CONTROLULUI FINANCIAR PROPRIU SI ACTIUNILE DE **CONTROL DERULATE**

Compartimentul Control Financiar a fost organizat începând cu data de 22.04.2013 fiind structurat pe două activități, respectiv, control financiar de gestiune (CFG) și control financiar preventiv (CFP).

Controlul financiar de gestiune a fost realizat în conformitate cu prevederile HG nr.1151/23.11.2012 pentru aprobarea Normelor metodologice privind modul de organizare și exercitare a controlului financiar de gestiune.

Toate actiunile prevăzute a se efectua în anul 2015 conform programului de activitate pentru controlul financiar de gestiune pe anul 2015 aprobat sub nr. 36089/12.12.2014, cu modificările și completările ulterioare, au fost realizate.

Activitatea CFG desfășurată în anul 2015 se prezintă astfel:

1. verificarea respectării prevederilor legale în fundamentarea proiectului bugetului de venituri și cheltuieli pe anul 2015 al AACR RA;

2. verificarea activității parcului auto al AACR perioada 01.04.2012-31.12.2013;

3. verificarea activității parcului auto al AACR perioada 01.01.2014-31.05.2015;

4. verificarea principalelor gestiuni, a modului de stabilire și reținere a garanțiilor, a existenței cazierului judiciar și a actelor de constituire a gestiunilor;

5. verificarea execuției bugetare la 30.06.2015:

6. verificarea încasărilor și plăților efectuate prin virament bancar sau în numerar și a respectării disciplinei de casă în perioada 01 octombrie 2013 - 31 mai 2014;

7. verificarea modului de efectuare a inventarierii anuale a elementelor de natura activelor, datoriilor și capitalurilor proprii pe anul 2014 și a stadiului de îndeplinire a măsurilor stabilite în urma inventarierii anuale a patrimoniului pe anul 2014;

8. 12 acțiuni de verificare inopinată a casieriei.

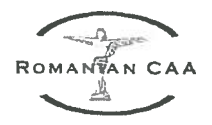

Documentele întocmite ca urmare a acțiunilor de control au fost însușite și semnate de către seful structurii vizate, fiind apoi aprobate de către Directorul General, Consiliul de Administrație al AACR RA este informat periodic cu privire la activitatea și rezultatele CFG.

Neconformitățile constatate au fost soluționate în parte în timpul controalelor sau ulterior controlului, în cadrul termenelor stabilite.

Cele care nu și-au găsit rezolvarea în timpul verificărilor sau ulterior sunt urmărite de factorii responsabili din compartimentele vizate spre conformare.

Nu au fost constatate cazuri de sustrageri, fraude sau lipsuri în gestiune.

În ceea ce priveste **Controlul Financiar Preventiv**, activitatea s-a desfasurat în conformitate cu prevederile OG nr. 119/1999 privind controlul intern/managerial și controlul financiar preventiv și a OMFP nr. 923/2014 pentru aprobarea Normelor metodologice generale referitoare la exercitarea controlului financiar preventiv, cu modificările și completările ulterioare. În anul 2015 au fost supuse CFP un număr de 6.620 operațiuni.

Nu au existat operațiuni refuzate la viza de control financiar preventiv.

### Cap. IX. AUDITUL INTERN

Activitatea de audit s-a desfășurat în baza Legii nr. 672/2002 privind auditul public intern. republicată, cu modificările ulterioare, a Normelor specifice privind exercitarea activității de audit intern în cadrul Serviciului Audit al Ministerului Transporturilor, precum și în cadrul compartimentelor de audit intern ale entitătilor publice din subordinea/sub autoritatea acestuia, aprobate prin O.M.T. nr.1219/2014 și ale Planului de audit intern pentru anul 2015, aprobat de către Directorul General.

În anul 2015, s-au derulat misiuni de audit de regularitate și conformitate, cu diverse tematici, fiind în conformitate cu Planul de audit intern pe anul 2015, aprobat de Directorul General al AACR. Rezultatele actiunilor au fost prezentate conducerii pentru avizare și aprobarea recomandărilor formulate în rapoartele de audit intern.

Urmare a analizelor de risc efectuate pentru fiecare misiune în parte și aferente activităților/obiectivelor specifice prevăzute în misiunile respective derulate, s-a constatat că, în general, nivelul de risc este mic și nu au fost constatate disfuncționalități de fond. Toate recomandările au fost agreate de structurile de specialitate auditate, ele vizând creșterea nivelulului de eficientă al activităților respective, inclusiv nivelul de control intern/ managerial al acestora.

În cursul anului 2015, auditorul intern a participat la cursuri de perfectionare, în conformitate cu obligatiile privitoare la acest aspect, ce se regăsesc în prevederile Legii nr. 672/2002, privind auditul public intern, republicată, cu modificările ulterioare.

În conformitate cu OMTI nr. 1433/2012 și a HG nr. 215/2012 privind aprobarea Strategiei nationale anticoruptie pe perioada 2012-2015, a Inventarului măsurilor preventive anticoruptie și a indicatorilor de evaluare, precum și a Planului național de acțiune pentru implementarea Strategiei naționale anticorupție 2012-2015, se urmărește stadiul realizării măsurilor preventive, conform indicatorilor relevanți pentru RA- AACR și prin intermediul Compartimentul de Audit Public Intern, se transmit periodic situatii organului ierarhic superior, Ministerul Transporturilor.

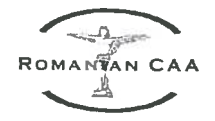

#### Cap.X. DIVERSE

Inventarierea patrimoniului - prin Decizia Directorului General nr. D. 839/26.10.2015 s-a dispus efectuarea inventarierii patrimoniului regiei. Inventarierea s-a efectuat în conformitate cu prevederile Normelor privind efectuarea Inventarierii patrimoniului, aprobate prin Ordinul M.F. nr. 1802/2014, emise în aplicarea Legii contabilității nr. 82/1991 si a procedurii interne PI-EC-INV " Organizarea si efectuarea inventarierii, a elementelor de natura activelor, datoriilor si capitalurilor proprii" aprobată prin Decizia DG nr. 880/15.09.2010.

Rezultatele inventarierii au fost analizate de către Comisia de inventariere, neînregistrându-se diferențe față de evidențele contabile conform proceselor verbale de inventariere. Procesul verbal nr. 8410/25.03.2016 privind inventarierea patrimoniului la 31 decembrie 2015, a fost aprobat de Directorul General iar propunerile privind scoaterea din funcțiune a mijloacelor fixe, scoaterea din uz a obiectelor de inventar casarea materialelor, rechizitelor, materialelor consumabile se vor supune aprobarii Consiliului de Administrație în următoarea perioadă.

Prezentul Raport al Administratorilor, împreună cu Situațiile Financiare (întocmite conform OMFP nr. 1802/2014), va fi aprodat de Consíliul de Administratie în ședința din luna mai 2016.

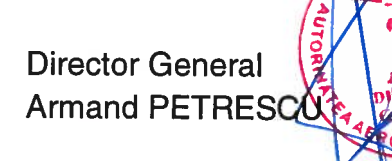

Sef SGAF **Alina RACHIERU** 

**Sef Birou CB Stefan GHINCE** 

**Întocmit** Ec. Buget-Ștefania Enacl